## **ArcGIS Pro – Campo con descripciones de Dominio o de Subtipos**

Si se desea que en una columna aparezcan las descripciones de códigos de dominio o de subtipos de otro campo se puede emplear la siguiente expresión Arcade usando Calculate Field: **DomainName(\$feature,'campodecodigos')** y se reemplaza *campocodigos* por aquel que contiene los códigos

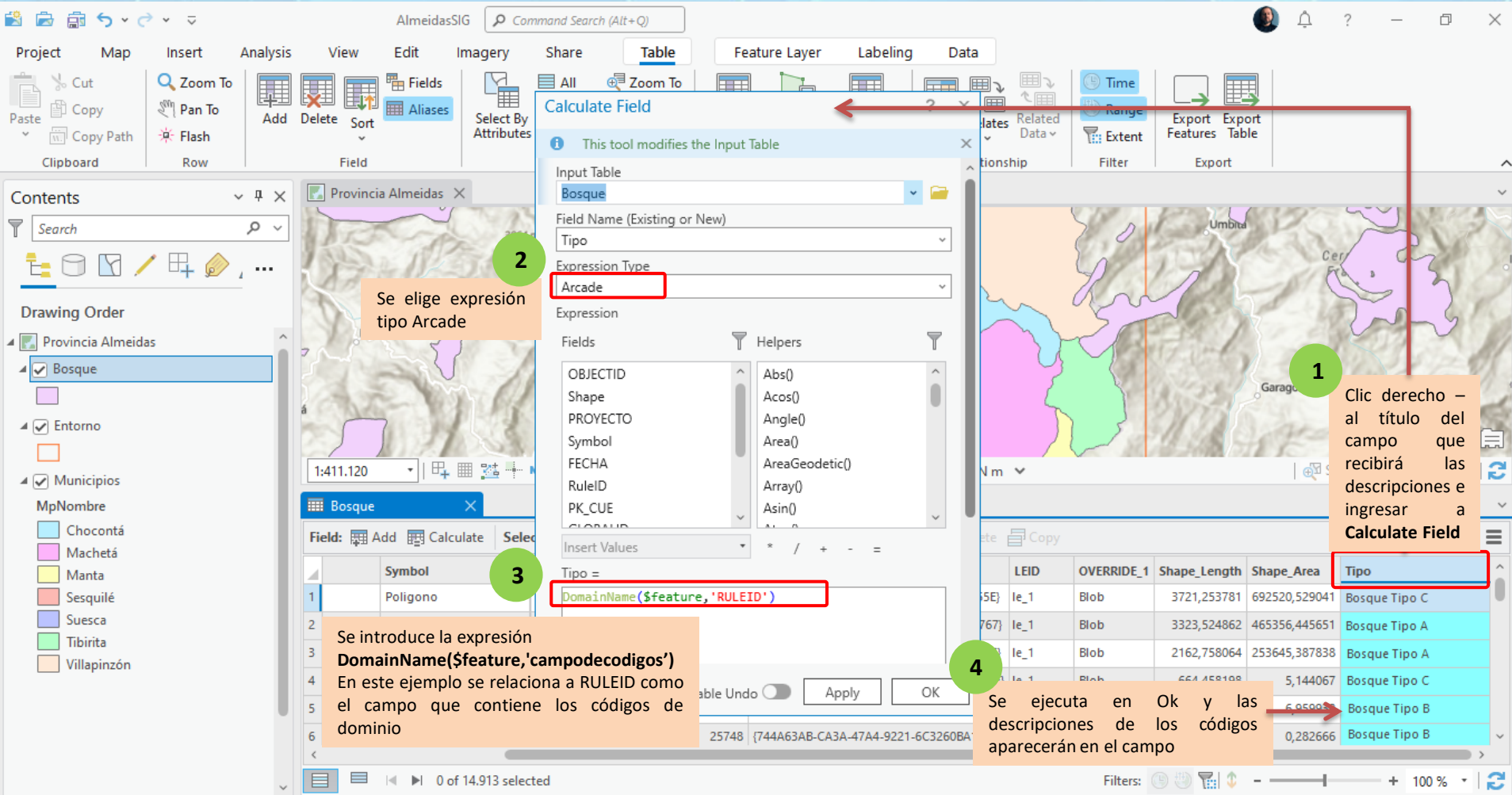

*Curso SIG - Profesor Rodolfo Franco, conozca más en [http://mixdyr.wordpress.com](http://mixdyr.wordpress.com/)*